#### COMP I I 0/L Lecture 2 I

Mahdi Ebrahimi

Slides adapted from Dr. Kyle Dewey

#### Outline

- this
- instanceof
- Casting
- equals()
- protected
- interface

this

#### this

Refers to whatever instance the given instance method is called on.

#### this

Refers to whatever instance the given instance method is called on.

```
public class Foo {
  public Foo returnMyself() {
    return this;
  }
}
```

#### Example:

ThisExample.java

#### Name Clashes

this can be used to refer to instance variables which have the same name as normal variables

#### Name Clashes

this can be used to refer to instance variables which have the same name as normal variables

```
public class NameClash {
  private int x;
  public NameClash(int x) {
    this.x = x;
  }
}
```

#### Example:

NameClash.java

instanceof

#### instanceof

Returns a boolean indicating if a given instance was made from or inherited from a given class

#### instanceof

Returns a boolean indicating if a given instance was made from or inherited from a given class

```
public class InstanceOf {
 public static void main(String[] a) {
    InstanceOf i = new InstanceOf();
    if (i instanceof InstanceOf &&
        i instanceof Object) {
      // code reaches this point
```

#### Example:

InstanceOfExample.java

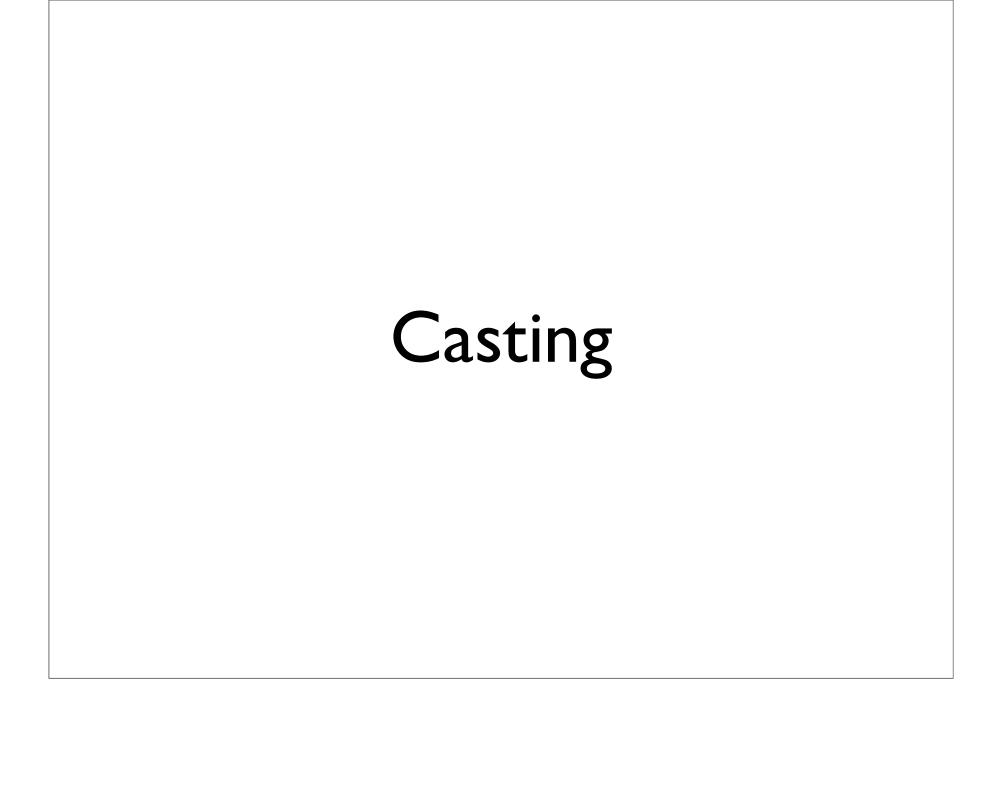

```
int myInt0 = 16.0;
```

Converts a value of one type into another. Not always possible to perform.

int myInt0 = 16.0;

Does not compile

```
int myInt0 = 16.0;
int myInt1 = (int)16.0;
```

```
int myInt0 = 16.0;
int myInt1 = (int)16.0;
    myInt1 holds 16
```

```
int myInt0 = 16.0;
int myInt1 = (int)16.0;
int myInt2 = (int)16.5;
```

```
int myInt0 = 16.0;
int myInt1 = (int)16.0;
int myInt2 = (int)16.5;
    myInt2 holds 16
```

```
public class Foo { ... }
...
Foo f = new Foo();
```

```
public class Foo { ... }
...
Foo f = new Foo();
Object o = f;
```

```
public class Foo { ... }
...
Foo f = new Foo();
Object o = f;
Foo g = o;
```

```
public class Foo { ... }
...
Foo f = new Foo();
Object o = f;
Foo g = 0; Does not compile
```

```
public class Foo { ... }
...
Foo f = new Foo();
Object o = f;
Foo g = (Foo)o;
```

```
public class Foo { ... }
...
Foo f = new Foo();
Object o = f;
Foo g = (Foo)o; Compiles and runs ok
```

```
public class Foo { ... }
public class Bar { ... }
...
```

```
public class Foo { ... }
public class Bar { ... }
...
Foo f = new Foo();
Bar b = new Bar();
```

```
public class Foo { ... }
public class Bar { ... }

...
Foo f = new Foo();
Bar b = new Bar();
f = b;
```

```
public class Foo { ... }
public class Bar { ... }
...
Foo f = new Foo();
Bar b = new Bar();
Does not compile
```

```
public class Foo { ... }
public class Bar { ... }

...
Foo f = new Foo();
Bar b = new Bar();
f = (Foo)b;
```

Converts a value of one type into another. Not always possible to perform.

```
public class Foo { ... }
public class Bar { ... }
...
Foo f = new Foo();
Bar b = new Bar();
f = (Foo)b;
```

Compiles, but doesn't run correctly (gives a ClassCastException)

equals()

Used to determine if two arbitrary objects are equal.

Defined in Object.

Used to determine if two arbitrary objects are equal.

Defined in Object.

"foo".equals("foo")

Returns true

Used to determine if two arbitrary objects are equal.

Defined in Object.

"foo".equals("foo")

Returns true

"foo".equals("bar")

Used to determine if two arbitrary objects are equal.

Defined in Object.

"foo".equals("foo")

Returns true

"foo".equals("bar")

Returns false

## equals () vs. ==

- With equals(), we test object equality, AKA deep equality
  - Look at the inside of the object
- With ==, we test reference equality, AKA shallow equality
  - Return true if two references refer to the exact same object

# Example:

StringEquals.java

# Defining Your Own equals ()

- Usual pattern: see if the given thing is an instance of my class
  - If true, cast it to the class, and do some deep comparisons
  - If false, return false
- Anything is possible

# Example:

CustomEquals.java

```
public class HasPrivate {
  private int x;
}
```

```
public class HasPrivate {
  private int x;
}
public class Sub extends HasPrivate {
  ...x...
}
```

Somewhere between private and public. Like private, but subclasses can access it.

```
public class HasPrivate {
  private int x;
}
public class Sub extends HasPrivate {
   ...x...
}
```

Not permitted - x is private in HasPrivate

```
public class HasPrivate {
   private int x;
 public class Sub extends HasPrivate {
   . . . X . . .
public class HasProt {
  protected int x;
public class Sub extends HasProt {
  . . . X . . .
```

```
public class HasPrivate {
   private int x;
public class Sub extends HasPrivate {
   . . . X . . .
public class HasProt {
  protected int x;
public class Sub extends HasProt {
  •••ו• OK: Sub is a subclass of HasProt
```

A package in Java is used to group related classes. Think of it as **a folder in a file directory**. We use packages to avoid name conflicts, and to write a better maintainable code.

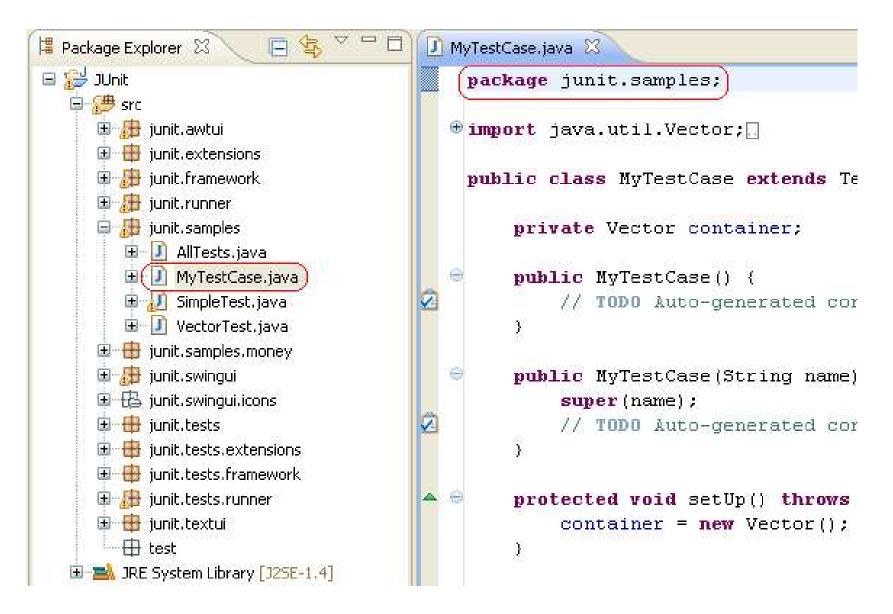

https://www.w3schools.com/java/java\_packages.asp

|                                    | default | private | protected | public |
|------------------------------------|---------|---------|-----------|--------|
| Same Class                         | Yes     | Yes     | Yes       | Yes    |
| Same package<br>subclass           | Yes     | No      | Yes       | Yes    |
| Same package non-<br>subclass      | Yes     | No      | Yes       | Yes    |
| Different package subclass         | No      | No      | Yes       | Yes    |
| Different package non-<br>subclass | No      | No      | No        | Yes    |

https://www.geeksforgeeks.org/access-modifiers-java/

interface

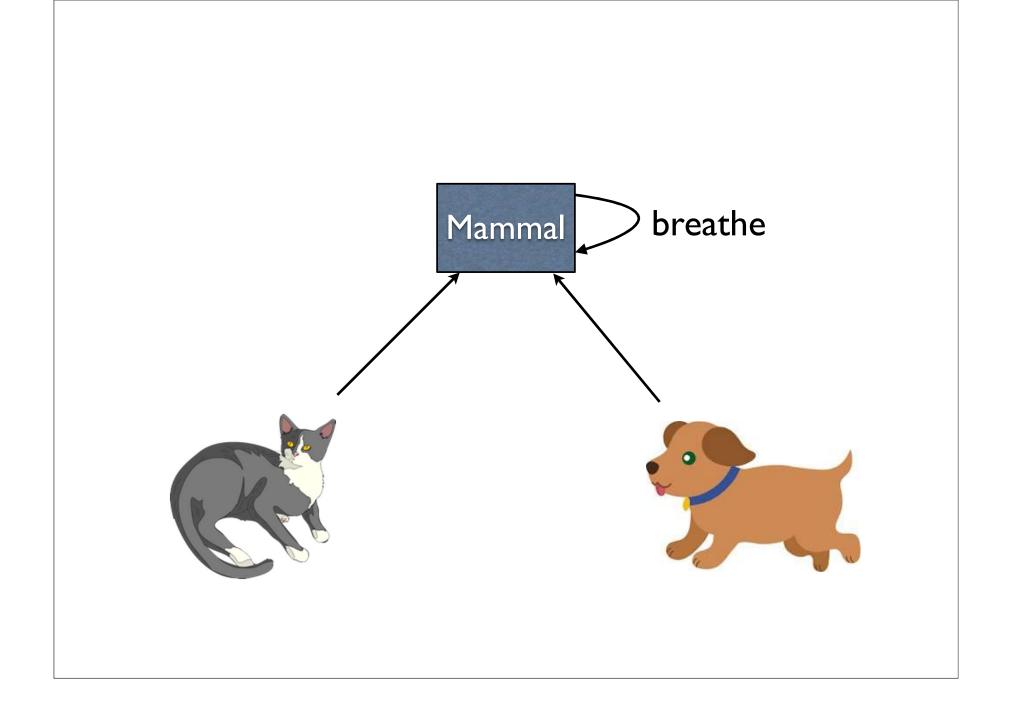

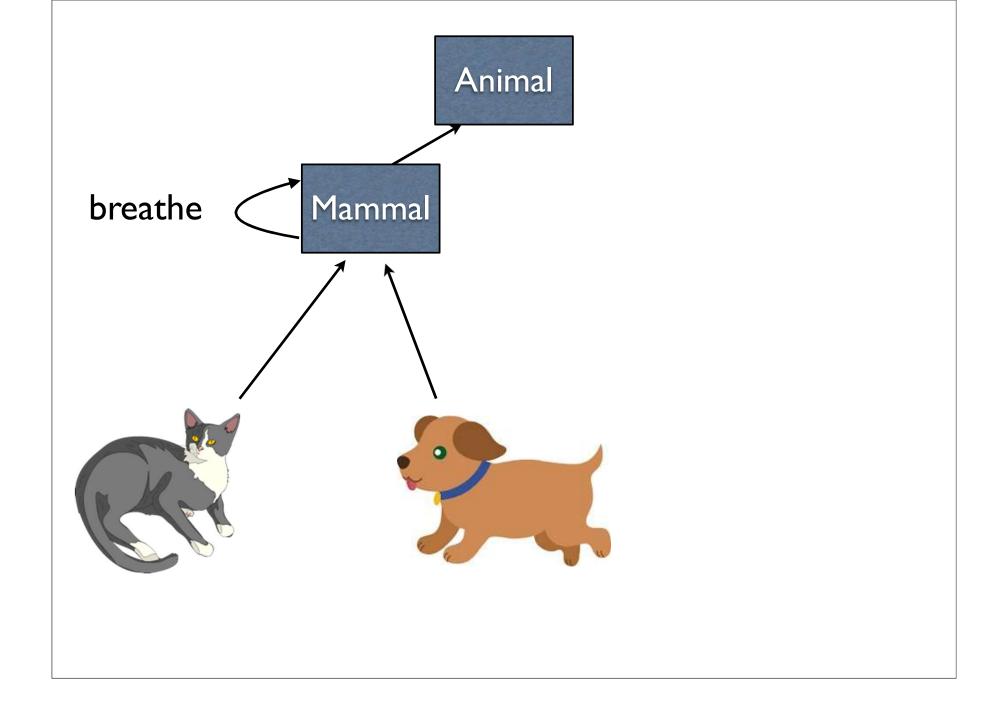

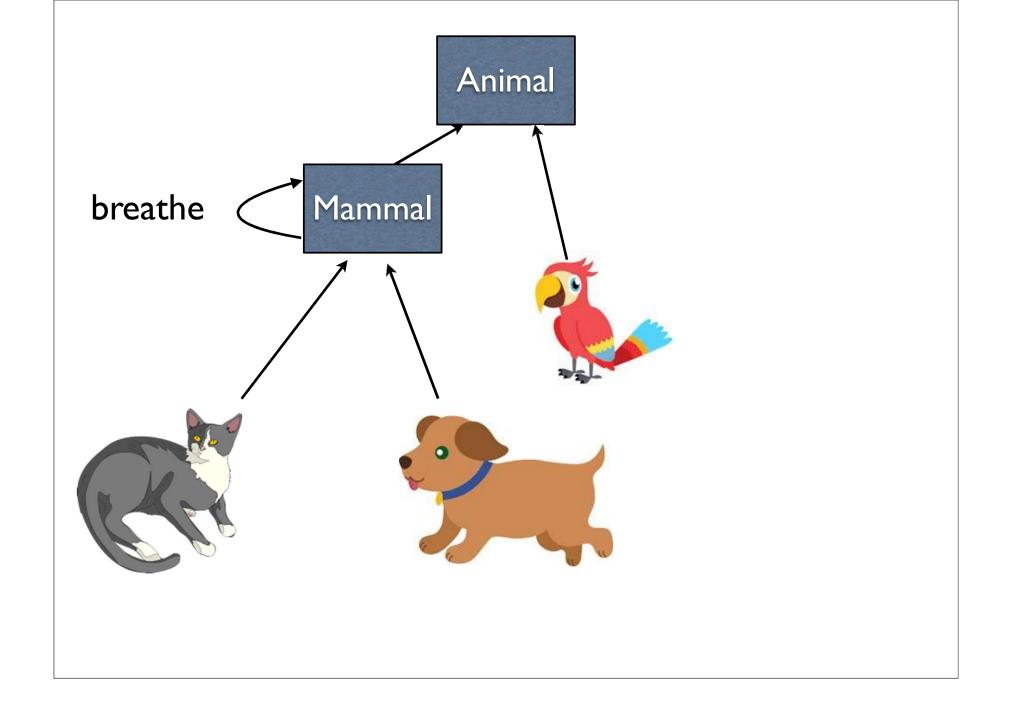

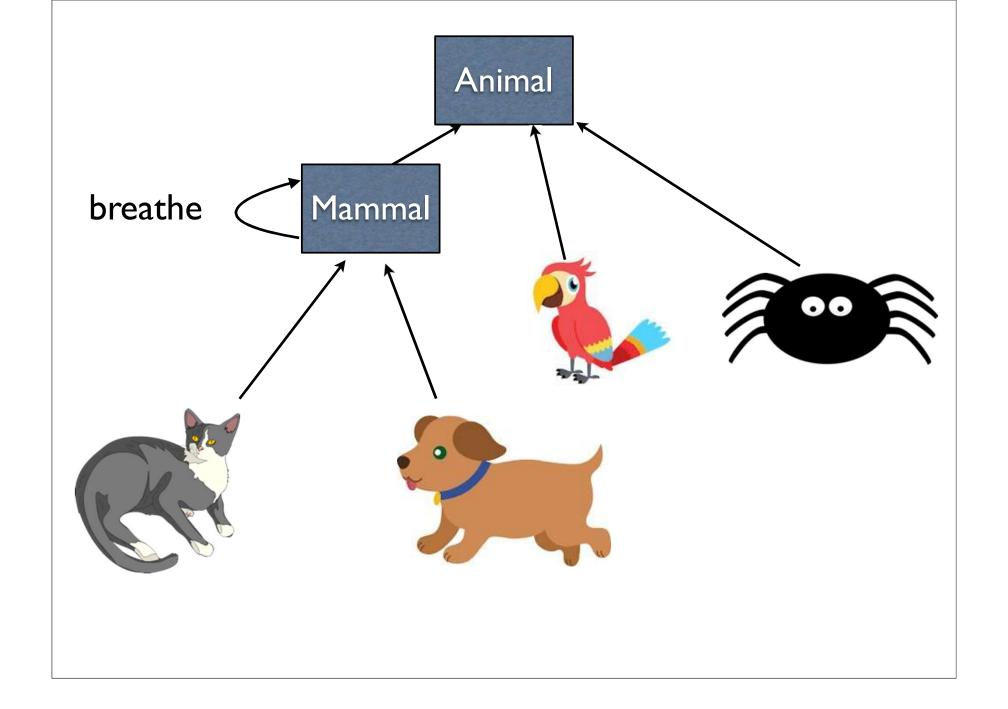

#### interface

- Like an abstract class with the following restrictions:
  - Cannot have constructors
  - Cannot have instance variables
- However, we can inherit from them anywhere, and we can inherit from multiple interfaces

# Using interfaces

```
public interface CanBreathe {
  public void breathe();
}
```

# Using interfaces

```
public interface CanBreathe {
  public void breathe();
}
```

```
public class Foo extends Bar
implements CanBreathe {
  public void breathe() { ... }
}
```

# Using interfaces

```
public interface CanBreathe {
  public void breathe();
}
```

```
public class Foo extends Bar
implements CanBreathe {
  public void breathe() { ... }
}
```

```
public class Multi extends Alpha
implements Beta, Gamma, Delta { ... }
```

## Example

- Animal.java
- CanBreathe.java
- Mammal.java
- Dog.java
- Cat.java
- CanFly.java
- Parrot.java
- Bat.java
- Spider.java
- AnimalMain.java